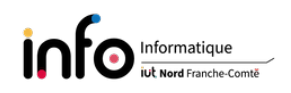

## TD2 - Configuration réseau de plusieurs machines

## 1 Interface eth0 de stretch

On affecte l'adresse IPv4 149.20.4.26 et le préfixe 28 à cette interface.

- 1. Quelle est la valeur du masque de réseau ?
- 2. Calculer les adresses IPv4 du réseau et de diffusion.
- 3. Combien de machines peut-il y avoir dans ce réseau ?
- 4. Compléter le contenu du fichier /etc/network/interfaces sur stretch

```
allow-hotplug eth0
iface eth0 inet static
        address
        netmask
        network
        broadcast
```
5. Que définit ce bloc que l'on trouve également dans le fichier /etc/network/interfaces sur stretch ?

```
iface eth0 inet6 static
        address 2603:400a:ffff:bb8::801f:3e
        netmask 64
```
## 2 Interface eth1 de stretch

En exécutant la commande ifconfig et route -n sur la machine stretch on obtient les affichages qui suivent :

```
eth1: flags=4163<UP,BROADCAST,RUNNING,MULTICAST> mtu 1500
```

```
inet 172.21.87.254 netmask 255.255.252.0 broadcast 172.21.87.255
inet6 2a02:8420:69f2:1000:1a3d:a2ff:fe37:4a74 prefixlen 64 scopeid 0x0<global>
inet6 fe80::1205:be5a:d058:94e8 prefixlen 64 scopeid 0x20<link>
ether 24:41:8c:80:fe:3f txqueuelen 1000 (Ethernet)
RX packets 25949 bytes 23108964 (22.0 MiB)
RX errors 0 dropped 0 overruns 0 frame 0
TX packets 16631 bytes 4273618 (4.0 MiB)
TX errors 0 dropped 0 overruns 0 carrier 0 collisions 0
```
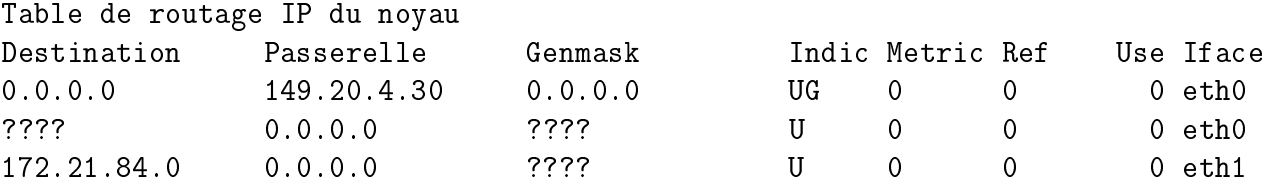

- 1. Donner l'adresse MAC de l'interface eth1 de stretch et la valeur du préfixe actuel.
- 2. Donner le nombre de machines qui peuvent être connectées dans le réseau qui utilise l'interface eth1. Ainsi que la valeur maximale qu'il faudrait utiliser pour le préfixe si on voulait pouvoir mettre au minimum 500 machines dans le réseau LAN2. Vous justifierez votre réponse.
- 3. Compléter les informations manquantes, repérées par ????, dans la table de routage de stretch.

## 3 Configuration du Domain Name System sur potato

Sur la machine potato on a le fichier /etc/resolv.conf suivant :

```
domain vegetable-garden.org
search vegetable-garden.org debian.org gandi.net
nameserver 149.20.4.17
```
- 1. Que contient comme information le fichier resolv.conf?
- 2. Donner le nom symbolique de potato.